# DESENVOLVIMENTO DE UM SISTEMA FOTOGRAMÉTRICO PARA USO EM FISIOTERAPIA

# ADAUTO PEREIRA RAMOS COSTA<sup>1</sup> DANIEL CARNEIRO DA SILVA<sup>2</sup>

<sup>1</sup>Universidade Federal de Pernambuco – UFPE Centro de Tecnologia e Geociências – CTG Departamento de Engenharia Cartográfica – DECart Av. Acad. Hélio Ramos, s/n – Cidade Universitária – Recife-PE - 50740-530 adauto.costa@msn.com <sup>2</sup>Programa de Pós-Graduação em Ciências Geodésicas e Tecnologias da Geoinformação Av. Acad. Hélio Ramos, s/n – Cidade Universitária – Recife-PE - 50740-530 danielcs@ufpe.br

RESUMO – A Fotogrametria é a ciência e tecnologia de se reconstruir o espaço tridimensional, a partir de imagens bidimensionais, advindas da gravação de padrões de ondas eletromagnéticas, sem contato físico direto com o objeto ou alvo de interesse. Com esta característica a fotogrametria pode ter amplas aplicações no campo da fisioterapia como na avaliação postural, avaliação de movimentos ou promovendo a medição de ventilação pulmonar, em tempo real, com imagens obtidas diretamente a partir de uma câmara digital. Este trabalho apresenta detalhes de desenvolvimento de sistema fotogramétrico digital automatizado, para aplicação em fisioterapia, em medições que envolvam o tronco humano, por meio de métodos de correspondência de imagens e uso de algoritmos para a determinação da geometria epipolar, cálculo da recessão espacial e reconstrução tridimensional. Os algoritmos foram todos implementados no Matlab® e também foram utilizados outros programas já existentes. Foram realizados testes para avaliação de desempenho dos programas desenvolvidos e são também discutidos os aperfeiçoamentos necessários para uso do sistema por não-fotogrametristas.

ABSTRACT – Photogrammetry is the science and technology to reconstruct three-dimensional space from two-dimensional images, coming from the recording electromagnetic wave patterns without direct physical contact with the object or target of interest. With this feature photogrammetry may have broad applications in the field of physiotherapy and postural assessment, evaluation of movement or promoting the measurement of pulmonary ventilation in real time with images taken directly from a digital camera. This paper presents details of the development of automated digital photogrammetric system for application in physiotherapy in measurements involving the human body by means of image matching methods and use of algorithms to determine the epipolar geometry, calculation of spatial recession and reconstruction three-dimensional. The algorithms were all implemented in Matlab  $^{\circledR}$  and were also used other existing programs. Tests were conducted to evaluate the performance of the programs developed are also discussed and necessary improvements for system use by non photogrammetrist.

# 1. INTRODUÇÃO

A fotogrametria digital a curta distância, ou fotogrametria digital terrestre, tem suas particularidades quando comparada à aérea. São elas existe grande flexibilidade quanto à escolha da posição da câmera; as formas e dimensões do objeto são muito variáveis, principalmente quando se comparam as suas medidas com a distância à estação de exposição; a escala é sempre grande, muito diferente das escalas utilizadas em aerolevantamentos; o número de imagens é, geralmente, bem menor e as modernas técnicas de cálculo permitem utilizar câmeras digitais de todos os tipos, métricas ou não (SILVA, 1995). Nas últimas décadas a fotogrametria automatizada tem incorporado avanços tecnológicos importantes que podem ser adaptados para uso em medicina por não fotogrametristas e diversas aplicações na área de saúde já foram desenvolvidas (PATIAS, 2002; MITCHELL E NEWTON, 2002).

Os autores deste trabalho iniciaram seus estudos para criação de um sistema fotogramétrico para ser aplicado à medicina e fisioterapia em 2004 (ALVES et al , 2004; OLIVEIRA e SILVA, 2006, 2007; SILVA et AL, 2008; COSTA e SILVA., 2009, 2010). Foi criado um sistema semi-automático de reconstrução tridimensional do tronco humano, por meio da fotogrametria digital terrestre, com imagens digitais obtidas diretamente a partir de uma câmara digital. Este processo passa pelas etapas de um sistema de calibração prévio da câmara, aquisição das imagens a partir de direções diferentes, estabelecimento dos pontos correspondentes da imagem e a geração do modelo tridimensional.

Utilizaram-se softwares já prontos, como o FOTTER, para o ajustamento rigoroso, em PASCAL, a toolbox CALIB de calibração das câmeras e o RESECT, que calcula a recessão espacial, ambos em Matlab®, além das diversas funções também em Matlab®.

# 2. FUNDAMENTAÇÃO TEÓRICA

A base teórica deste trabalho é composta dos elementos da fotogrametria analítica e de métodos avançados de processamento de imagens, que na maioria dos casos precisam ser ajustados de acordo com as especificidades da aplicação, detalhados nesta seção.

#### 2.1.Extração de pontos de interesse

Uma imagem digital pode ter milhares ou milhões de pixels que representam tanto pontos bem definidos (cantos e interseções de linhas), como também podem representar áreas uniformes sem pontos bem identificáveis. Apenas os pontos bem definidos podem ser medidos com precisão pelas técnicas fotogramétricas. A extração de pontos de interesse tem aplicação na identificação e medição automática de pontos homólogos existentes em duas imagens que se superpõem. Um grande esforço tem sido gasto pela comunidade de visão computacional sobre este problema, e várias abordagens têm sido relatados na literatura nos últimos anos. Eles podem ser divididos em dois grupos: o primeiro grupo consiste em extrair primeiro bordas como um código de cadeia, e depois à procura de pontos de curvatura máxima ou realizar uma aproximação poligonal nas cadeias e, em seguida, procurar as interseções dos segmentos de reta. O segundo grupo trabalha diretamente em uma imagem de nível de cinza. Um grande número de técnicas que têm sido propostas dentro deste grupo e são, geralmente, baseados na medida dos gradientes e das curvaturas da superfície. A primeira abordagem para determinação destes pontos de alta curvatura é feita através do detector de cantos de Harris (ZHANG ET AL., 1994),

$$
\Delta_{\text{Harris}} = \overline{I_x I_y} - (\overline{I_x I_y})^2 - K(\overline{I_x} + \overline{I_y})^2,\tag{1}
$$

onde 2  $I_x$ , 2  $I_y$  e  $I_xI_y$  são imagens de gradiente Gaussiano, isto é,

$$
\overline{I}_x^2 = I_x^2 \otimes W, \quad \overline{I}_y^2 = I_y^2 \otimes W, \quad \overline{I_x I_y} = (I_x I_y) \otimes W.
$$
 (2)

Define-se W como a matriz de Gauss ponderada no local.

 Um filtro de extração de bordas e de abertura de áreas, que consiste em eliminar objetos com menos que t pixels, pode ser aplicado antes do detector de cantos de Harris para diminuição dos pontos de alta curvatura, ou podem-se extrair aleatoriamente pontos do conjunto de pontos de alta curvatura. O resultado da extração de pontos pode apresentar uma quantidade muito grande, como na Figura (1a) e na maioria das aplicações deve ser reduzido por algum método auxiliar, por exemplo, pelo Método de Diferenças Finitas, aplicando à imagem I. O resultado é obtido pelo somatório das convoluções de cada derivada parcial (∂H/∂x, (∂H/∂y) pelas fórmulas:

$$
I = H_x^2 \otimes W + H_y^2 \otimes W + (H_x H_y) \otimes W, \qquad com \qquad H_x = \frac{\partial H}{\partial x} = \frac{H_{i+1,j} - H_{i-1,j}}{2} \qquad e
$$
  

$$
H_y = \frac{\partial H}{\partial y} = \frac{H_{i,j-1} - H_{i,j+1}}{2},
$$
 (5)

 O processamento do filtro de Harris na imagem filtrada mostra um resultado onde os pontos disponíveis estão diretamente sobre algum objeto de interesse (Figura 1, com ampliação dos pontos para melhor visualização).

p. 003 - 0010

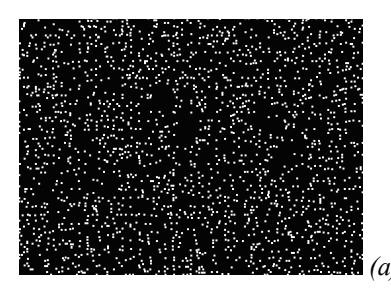

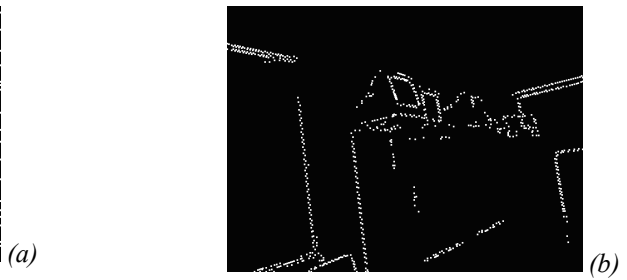

Figura 1. Pontos de interese obtidos pelo filtro de Harris. (a) Método de Harris puro. (b) Método de Harris aplicado na imagem filtrada.

#### 2.2.Definição de candidatos por correlação estatística

 Após serem identificados os pontos de interesse em duas imagens com superposições é necessário identificar os homólogos. A técnica clássica de correlação é usada para encontrar os pontos candidatos a pares homólogos em duas imagens, seja imagem original ou imagem de pontos de interesse. Dado um ponto de alta curvatura  $p_1$  na imagem da esquerda, usamos uma janela de correlação de tamanho  $(2n + 1) \times (2m + 1)$  centrada neste ponto. Em seguida, selecionar uma área retangular de pesquisa de tamanho  $(2d_j + 1) \times (2d_i + 1)$  em torno deste ponto na segunda imagem, e executar uma operação de correlação em uma determinada janela entre  $p_l$  dentro da área de pesquisa na segunda imagem. Isso equivale a reduzir a área de pesquisa para esta janela ao invés de procurá-lo na imagem inteira.

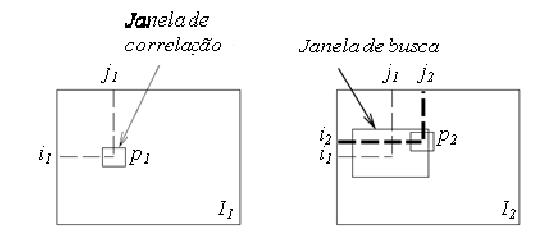

Figura 2. Redução da área de pesquisa. Fonte: adaptado de Zhang et al (1994).

Considerando a janela de correlação e uma amostra de mesmo tamanho na subjanela de pesquisa como sendo, C e P, respectivamente, determina-se o coeficiente de correlação estatística ρ:

$$
\rho = \frac{\sigma_{cp}}{\sigma_c \sigma_p} = \frac{\sum_i (g_c - g_c)(g_p - g_p)}{\sqrt{\sum_i (g_c - g_c)}\sum_i (g_p - g_p)},\tag{6}
$$

Em que  $g_c$  e  $g_p$  são, respectivamente, as densidades de cada um dos pixels da imagem de referência e de busca, e  $g_c$  e  $g_{\,p}\,$  são, respectivamente, as médias aritméticas das densidades em cada uma dessas mesma áreas. Este processo tem alto custo computacional e podem ser usados outros artifícios para diminuir o tempo de processamento. Um deles é obter os primeiros pontos homólogos, em posições bem distribuídas por todas as imagens e depois usar a geometria epipolar para a densificação de pontos. Primeiro, calcula-se as posições dos pares conjugados das linhas epipolares

depois se aplica a correlação estatística novamente agora para procurar um alvo ao longo da direção das linhas epipolares (WONG ET AL., 1986).

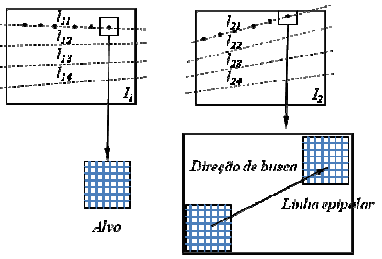

Figura 3. Processo de busca nas linhas epipolares. Fonte: adaptado de Wong et al (1986).

### 2.2.1. Medição da Intensidade de correspondência entre pontos candidatos

 Em imagens que apresentam padrões repetitivos, como resultado de projeções de pontos ou malhas, comuns em fotogrametria a curta distância, os pontos foram identificados ou por correlação do padrão de ponto na imagem ou por pontos de interesse, mas falta ainda identificar os homólogos com certo grau de certeza, para isto podem ser usados alguns métodos como o de medição da intensidade de correspondência (strength of the match) detalhado por Zhang et al (1994) e adotado aqui.

Para um par de pontos candidato a pontos homólogos ( $p_{1i}$ ,  $p_{2j}$ ), onde  $p_{1i}$  é um ponto da primeira imagem e  $p_{2i}$  é um ponto da segunda imagem é analisada a ocorrência de possíveis outros pontos homólogos na vizinhança, dentro de um raio R. Sejam  $N(p_{1i})$  e  $N(p_{2i})$  as vizinhanças de  $p_{1i}$  e  $p_{2i}$ , respectivamente dentro do disco de raio R. Se  $(p_{1i}, p_{2i})$  é um bom candidato, espera-se que existam várias ocorrências ( $n_{1k}$ ,  $n_{2l}$ ) com  $n_{1k} \in N(p_{1i})$  e  $n_{2l} \in N(p_{2i})$ , tal que a posição de  $n_{1k}$  relativa à  $p_{1i}$  é similar a de  $n_{2l}$  relativa à  $p_{2i}$ . Por outro lado, se  $(p_{1i}, p_{2i})$  é uma má ocorrência, espera-se encontrar poucos candidatos, ou nenhum, na vizinhança. Esta medida de intensidade entre o par de pontos ser pode ser avaliada por SM (ZHANG ET AL., 1994):

$$
SM(p_{1i}, p_{2j}) = c_{ij} \sum_{n_{1k} \in N(m_{1i})} \left[ \max_{n_{2l} \in N(m_{2j})} \frac{c_{kl} \delta(p_{1i}, p_{2j}, n_{1k}, n_{2l})}{1 + dist(p_{1i}, p_{2j}, n_{1k}, n_{2l})} \right],
$$
(7)

Em que:  $c_{ij}$  e  $c_{kl}$  são os coeficientes de correlação entre os pontos  $p_{1i}$  e  $p_{2i}$ ,  $n_{1k}$  e  $n_{2l}$ , respectivamente;

$$
\delta(p_{1i}, p_{2j}, n_{1k}, n_{2l}) = \begin{cases} e^{-r/\varepsilon_r}, & \text{se } (n_{1k}, n_{2l}) \text{ é um candidate } e & r < \varepsilon_r \\ 0, & \text{caso contrário} \end{cases} \tag{8}
$$

sendo r é a diferença da distância relativa dada por

$$
r = \frac{\left| d(p_{1i}, n_{1k}) - d(p_{2j}, n_{2l}) \right|}{\text{dist}(p_{1i}, p_{2j}, n_{1k}, n_{2l})}
$$
\n(9)

ε, é um erro relativo *dist( p<sub>1i</sub>, p<sub>2j</sub>, n<sub>1k</sub>, n<sub>2l</sub>)* é a distância média entre os dois pares dada por:

$$
dist(p_{1i}, p_{2j}, n_{1k}, n_{2i}) = \frac{d(p_{1i}, n_{1k}) + d(p_{2j} + n_{2i})}{2},
$$
\n(10)

sendo  $d(p,n) = ||p - n||$ , a distância Euclidiana entre p e n.

Outras condições geométricas podem ser inseridas, para garantir melhor intensidade de correspondência. Por exemplo, se o ângulo de rotação é assumido menor que  $\theta$ , então se pode impor que o ângulo entre o vetor  $p_{\hat{I}i}n_{\hat{I}k}$  e o vetor  $p_{2j}n_{2l}$  deve ser menor que  $\theta$ . Em outras palavras, caso o candidato  $(n_{1k}, n_{2l})$  não satisfaça essa condição,  $\delta(p_{1i}, p_{2j}, n_{1k}, n_{2l}) = 0$ . Na implementação foi utilizado o valor de  $\varepsilon_r = 0.5$ , R é um oitavo da quantidade de colunas da imagem e  $\theta = 45^\circ$ . Os valores de SM calculados pela equação 7 são usados para a eliminação de ambiguidades entre os candidatos homólogos. Zhang et al. (1994) utiliza o método de relaxação para eliminar as ambiguidades dos pares por um processo iterativo, calculando o valor do SM para cada candidato e atualizando-os pela minimização da energia total, dada pelo somatório dos valores do SM e a aplicação do algoritmo some-winners-take-all.

#### 2.3.Determinação da geometria epipolar

A. P. R. COSTA; D. C. SILVA 4 A geometria epipolar tem sido usada com vantagens na fotogrametria para recuperação da orientação relativa e para aperfeiçoar a busca por pontos homólogos. Primeiro são calculadas as posições de alguns pontos de pares conjugados e

são definidas as linhas epipolares, depois é aplicada a correlação estatística novamente agora para procurar um alvo ao longo da direção das linhas epipolares.

#### 2.3.1. Equação da coplanaridade

 Os elementos geométricos essenciais que aparecem na equação da coplanaridade são mostrados na figura 4. Sejam  $CP_1$  e  $CP_2$  são os centros óticos das primeira e segunda câmeras, respectivamente. Determinado um ponto  $p_1$  na primeira imagem, ele corresponderá a um ponto  $p_2$  na segunda imagem. Ao par  $(p_1, p_2)$  dá-se o nome de par homólogo. Os pontos  $p_1$  e  $p_2$  representam as projeções do ponto P nas imagens  $I_1$  e  $I_2$ , respectivamente. Uma vez definidos os pontos  $P(X, Y, Z)$ ,  $CP_1 (X_{CP_1}, Y_{CP_1}, Z_{CP_1})$ ,  $CP_2 (X_{CP_2}, Y_{CP_2}, Z_{CP_2})$ ,  $p_1(x_1, y_1, z_1)$  e  $p_2(x_2, y_2, z_2)$ , estão determinados os vetores  $R_1$ ,  $R_2$ ,  $r_1$ ,  $r_2$  e o vetor base  $b$ .

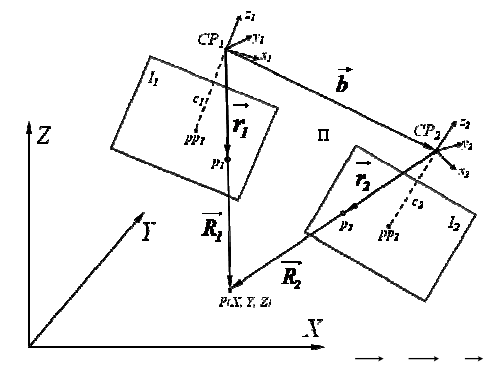

Figura 4. Coplanaridade entre os vetores  $R_1$ ,  $R_2$ ,  $r_1$ ,  $r_2$  e  $b$ .

A equação de coplanaridade é definida como sendo:

$$
\vec{b}(\overrightarrow{R_1} \times \overrightarrow{R_2}) = (\vec{b} \times \overrightarrow{R_1})\overrightarrow{R_2} = 0.
$$
 (11)

Esta equação não mostra de forma explícita os parâmetros de orientação interior e exterior, e as coordenadas medidas no espaço imagem. Galo et al (2003) demonstra a expansão da equação 11 para

$$
\overrightarrow{x_1}I_1^t M_1 B M_2^t I_2 \overrightarrow{x_2} = 0,\t\t(12)
$$

em que

 $\overline{\phantom{a}}$  $\overline{\phantom{a}}$  $\overline{\phantom{a}}$  $\overline{\phantom{a}}$  $\overline{\phantom{a}}$ L  $\mathsf{L}$  $\mathbf{r}$ L  $\mathbf{r}$ = 1  $y'$  $x'$  $x_i = |y_i|$ i  $\mathbf{y}'_i = |y'_i|,$  $\overline{\phantom{a}}$  $\overline{\phantom{a}}$  $\overline{\phantom{a}}$  $\overline{\phantom{a}}$  $\overline{\phantom{a}}$ L  $\mathsf{L}$  $\mathbf{r}$ L  $\mathbf{r}$ − − − = i  $\theta$  $\theta$ i  $0 \quad 0 \quad -f$  $0$   $1$   $-y$  $1 \quad 0 \quad -x$  $I_i = \begin{vmatrix} 0 & I & -y_{0_i} \end{vmatrix}$ i ,  $\overline{\phantom{a}}$  $\overline{\phantom{a}}$  $\overline{\phantom{a}}$  $\rfloor$  $\overline{\phantom{a}}$  $\mathsf{L}$  $\mathbf{r}$ L  $\mathbf{r}$ = −  $-b<sub>z</sub>$  0 – −  $b_v$   $-b_x$  0  $b<sub>z</sub>$  0  $-b$  $0$   $b<sub>z</sub>$   $-b$ y  $v_x$ z  $U - U_x$ z  $-\nu_y$  $B = \begin{vmatrix} -b_z & 0 & -b_x \end{vmatrix}$  e  $M_i$  a matriz de rotação *i*, com *i* = 1, 2.

 Os termos da equação 12 podem ser separados de acordo com os tipos de parâmetros que os compõem. A matriz essencial E é definida por  $M_1BM_2^t$  por conter apenas os parâmetros de orientação exterior. A matriz fundamental F, que depende tanto dos parâmetros de orientação interior quanto exterior, e é definida por  $I_1^t M_1 B M_2^t I_2$  $1^{\mu m}$  2 t  $I_1^{\prime}M_1BM_2^{\prime}I_2$ . Utilizando as matrizes essencial e fundamental, a condição de coplanaridade pode ser expressa nas formas

$$
\overrightarrow{x_1'}_1^t F_1^t E_2 \overrightarrow{x_2} = \overrightarrow{r_1'}_1 E \overrightarrow{r_2} = 0,
$$
\n(13)\n
$$
\overrightarrow{x_1'}_1 F \overrightarrow{x_2} = 0.
$$
\n(14)

#### 2.3.2. Critério linear para estimativa da geometria epipolar

 $A. P. R. COSTA; D. C. SILVA$  5 A matriz fundamental F é singular e pode ser representada por um vetor f de nove elementos  $[F_{11} F_{12} F_{13} F_{21} F_{22}]$  $F_{23} F_{31} F_{32} F_{33} f'$ . Uma vez que estão disponíveis n pares de pontos homólogos, pode-se ter a princípio uma solução

#### IV Simpósio Brasileiro de Ciências Geodésicas e Tecnologias da Geoinformação Recife - PE, 06-09 de Maio de 2012

única para f. No entanto, fazem-se injunções com a finalidade de fixar a escala. A equação 14 pode ser reescrita como uma equação linear e homogênea com nove coeficientes desconhecidos da matriz F (ZHANG ET AL., 1994):

$$
x^t f = 0,\tag{15}
$$

Em que  $x = \begin{bmatrix} x'_2 & x'_1 & x'_2 & y'_1 & x'_2 & x'_1 & y'_2 & y'_1 & y'_2 & x'_1 & y'_1 & 1 \end{bmatrix}^T$ .

Resolve-se este problema com o mínimo de oito pares de pontos homólogos para obter uma única solução para f, definida por um fator de escala. Este algoritmo é conhecido como algoritmo dos oito pontos, introduzido por Louguet-Higgins (1981), e extensivamente estudado para computação da matriz essencial E. Esta solução é muito sensível a erros nos pares homólogos. Na prática, são usados muito mais que oito correspondências e usa-se o método dos mínimos quadrados para resolver

$$
\min_{f} \left\| X f \right\|^2, \tag{16}
$$

Em que  $X = \begin{vmatrix} x_1^t & \cdots & x_n^t \end{vmatrix}$ .  $\frac{t}{l}$   $\cdots$   $\frac{t}{n}$  $X = \begin{bmatrix} x_1^k & \cdots & x_n^k \end{bmatrix}$  $\overline{\phantom{a}}$ L  $=\begin{vmatrix} x_1^t & \cdots & x_n^t \end{vmatrix}$ . A solução é o *autovetor* de *X<sup>t</sup>X* associado ao *menor autovalor*. A vantagem do critério

linear é que não há a necessidade de iterações, contudo, este método é bastante sensível a erros (ZHANG ET AL., 1994). Duas razões existem para isso. A primeira delas é que o  $det(F) = 0$  não é satisfeito, o que causa inconsistências da geometria epipolar próximo aos epipolos. A segunda razão é que o critério não é normalizado, e isso causa a falsa localização dos epipolos.

### 2.4.Reconstrução tridimensional

A reconstrução tridimensional é a obtenção das coordenadas no espaço objeto e foram testados dois métodos: a solução por múltiplas imagens convergentes e modelo simplificado pela inversa da colinearidade.

#### 2.4.1. Solução por múltiplas imagens

 De modo genérico, a equação da colinearidade pode ser usada para imagens convergentes e ainda adaptada para utilizar os parâmetros de distorção da câmera. Todos os parâmetros deposição, orientação e distorções devem estar disponíveis para cada uma das imagens. Admitindo-se que existem n imagens de uma mesma área e que está disponível o conjunto de parâmetros de orientação externa e de calibração  $\{o_{e_1}, o_{e_2}, o_{e_3},..., o_{e_n}\}$ , e que um ponto do espaço

apareça em m imagens, com  $m \leq n$ , 2m as equações de colinearidade podem ser escritas

$$
x_{i} = x'_{i} - x_{0_{i}} - \Delta x_{i} = -c_{i} \frac{m_{1} I_{i} (X - X_{CP_{i}}) + m_{12_{i}} (Y - Y_{CP_{i}}) + m_{13_{i}} (Z - Z_{CP_{i}})}{m_{3} I_{i} (X - X_{CP_{i}}) + m_{32_{i}} (Y - Y_{CP_{i}}) + m_{33_{i}} (Z - Z_{CP_{i}})}
$$
\n
$$
y_{i} = y'_{i} - y_{0_{i}} - \Delta y_{i} = -c_{i} \frac{m_{2} I_{i} (X - X_{CP_{i}}) + m_{22_{i}} (Y - Y_{CP_{i}}) + m_{23_{i}} (Z - Z_{CP_{i}})}{m_{3} I_{i} (X - X_{CP_{i}}) + m_{32_{i}} (Y - Y_{CP_{i}}) + m_{33_{i}} (Z - Z_{CP_{i}})}
$$
\n(17)

com i ∈{ 2,1 ,...,m } . Este problema pode ser resolvido pelo MMQ (Método dos Mínimos Quadrados) com 2m − 3 graus de liberdade, deste modo, o número mínimo de m é 2.

#### 2.4.2. Solução por modelo simplificado

A reconstrução tridimensional pode ser feita usando um método simplificado, utilizando-se a equação inversa da colinearidade, detalhado por Galo (2003). Neste caso, considera-se que as observações são de mesma qualidade, e sem a necessidade de iterações, portanto, com resposta mais rápida. Para o caso que se têm duas imagens em estereoscopia, a posição tridimensional pode ser diretamente obtida por:

IV Simpósio Brasileiro de Ciências Geodésicas e Tecnologias da Geoinformação Recife - PE, 06-09 de Maio de 2012

p. 007 - 0010

$$
\begin{bmatrix} X \\ Y \\ Z \end{bmatrix} = \begin{bmatrix} 2 & 0 & -a'_1 - a'_2 \\ 0 & 2 & -b'_1 - b'_2 \\ -a'_1 - a'_2 & -b'_1 - b'_2 & a'_1 + b'_1 + a'_2 + b'_2 \end{bmatrix} \begin{bmatrix} a_1 + a_2 \\ b_1 + b_2 \\ -(a'_1 a_1 + b'_1 b_1 + a'_2 a_2 + b'_2 b_2) \end{bmatrix}
$$
 (18)

onde

$$
a'_{i} = \frac{m_{11}x + m_{21}y - m_{23}c}{m_{13}x + m_{23}y - m_{33}c}
$$
  
\n
$$
b'_{i} = \frac{m_{12}x + m_{22}y - m_{32}c}{m_{13}x + m_{23}y - m_{33}c}
$$
  
\n
$$
a_{i} = X_{CP} - Z_{CP}a'_{i}
$$
  
\n
$$
b_{i} = Y_{CP} - Z_{CP}b'_{i}
$$
  
\n(19)

### 3. RECURSOS UTILIZADOS

Os recursos utilizados foram dispositivos, equipamentos e programas, tanto adquiridos no mercado como desenvolvidos especialmente para a pesquisa.

#### 3.1.Sistemas de aquisição das imagens

 Este sistema é formado pelas câmeras, projetor, tripé para câmera, grade de apoio, computador e programas. Foram utilizadas câmeras digitais tipo webcam, resolução 3 Megapixels da marca hp. As câmeras foram controladas por programa em Matlab® que permitia, no sistema operacional Microsoft® Windows XP, ligar até três câmeras. As câmeras foram calibradas pelo toolbox CALIB criada no Matlab® por Bouguet (2010), e foram obtidos os parâmetros de calibração c,  $x_0$ ,  $y_0$ ,  $k_1$ ,  $k_2$ ,  $k_3$  e  $P_1$ ,  $P_2$ . Os valores da afinidade, A e B ficaram com valores zero.

 O objeto imageado é um busto de manequim de plástico, usado para simular o tronco humano e assim não haver necessidade de licenças especiais por comitê de ética para usar humanos. Sobre o manequim é projetada uma grade impressa em transparência com ajuda de um retroprojetor. Foi construída uma grade de ferro com esferas, colocada por trás do busto, que terão a função de fornecer os pontos de apoio ao serem identificados nas imagens. A grade (figura 7a) possui 10 pontos medidos cujas coordenadas estão na figura 5. Os pontos de apoio permitem que o programa de cálculo da recessão espacial obtenha as coordenadas do centro de perspectiva (X<sub>CP</sub>, Y<sub>CP</sub>, Z<sub>CP</sub>) e os ângulos de atitude do sensor (ω, φ, κ) no instante da aquisição da imagem.

| 90cm                                            | <b>PONTO</b> | $X$ (mm) | $Y$ (mm) | $Z$ (mm)         |
|-------------------------------------------------|--------------|----------|----------|------------------|
| $5 \bullet$<br>10 <sub>o</sub>                  |              | 18       | $\theta$ | 426              |
|                                                 | 2            | $\theta$ | 444      | 27               |
| $9 \bullet \frac{1}{5}$                         | 3            | 30       | 888      | 431              |
| 5/                                              | 4            | 2        | 1338     | 39               |
| $8\overline{)}$                                 | 5            | 20       | 1765     | 448              |
| $\frac{6}{30}$<br>7 <sub>•</sub><br>$2\epsilon$ | 6            | 887      | $\theta$ | 396              |
|                                                 | 7            | S74      | 450      | $\boldsymbol{0}$ |
|                                                 | 8            | 888      | 891      | 405              |
| ँ∙<br>V)                                        | 9            | 878      | 1340     | 10               |
| X<br>Ą                                          | 10           | 892      | 1771     | 419              |
| (a)                                             | (b)          |          |          |                  |

Figura 5. Grade de apoio e coordenadas.

#### 3.2. Programas utilizados

A. P. R. COSTA; D. C. SILVA 7 Foram utilizados alguns programas já prontos, como FOTTER (SILVA, 1995), criado na linguagem PASCAL, que efetua a fototriangulação analítica rigorosa pelo MMQ que calcula os parâmetros de orientação exterior e as

coordenadas tridimensionais dos pontos bidimensionais. Todos os demais programas foram desenvolvidos no software Matlab®.

O sistema possui sete módulos. Este sistema trabalha com somente duas imagens que formam um par esteroscópico. O Módulo ZERO, inicia o controle das câmeras e adquire as imagens. O Módulo 1, permite a coleta das coordenadas fotogramétricas dos pontos de apoio, através de uma interface de marcação de pontos nas imagens e posteriormente calcula os parâmetros de orientação externa aproximados dos sistemas óticos no momento da tomada das imagens. O Módulo 2 é responsável pela determinação dos pontos de alta curvatura que serão buscados na imagem. O Módulo 3 faz a busca e calcula a distância entre cada correspondência primária. O Módulo 4 calcula a medida de intensidade de correspondência entre os pares de pontos a remove a ambiguidade entre eles. O Módulo 5, estima a geometria epipolar. Finalmente o Módulo 6 utiliza a equação 18 para a criação do modelo digital de superfície e cria o arquivo de entrada para o software FOTTER, para o cálculo do ajustamento da fototriangulação rigorosa. Todos estes módulos são interligados e são chamados por uma única função. O software FOTTER é executado externamente ao Matlab®, uma vez que o primeiro não possui interoperabilidade. Os programas permitiram a criação do produto final, o modelo digital de superfície, de forma semi-automática, visto que algumas intervenções manuais foram feitas quando as implementações automáticas não funcionaram a contento.

# 4. EXPERIMENTOS E RESULTADOS

 Foram realizados diversos testes para avaliação do sistema com objetos diferentes incluindo um cubo e manequim do tronco humano. Apenas este último teste é discutido aqui. Este teste envolveu a geometria de aquisição das imagens, nitidez da projeção da malha, medição dos pontos de apoio, cálculo da recessão para obtenção das posições das câmeras, e os processamentos para automatizar a medição dos pontos sobre a superfície, mais detalhados a seguir.

## 4.1.Definição da geometria epipolar

 A correlação pelas linhas epipolares foi aplicada, mas é muito sensível a erros, necessita de muitas intervenções manuais, e no Matlab® é muito lento. Esta etapa ainda necessita de aperfeiçoamentos. Os pontos (em verde), vistos na figura 6b, foram obtidos através de uma janela de referência que percorreu todo busto. A figura 6b também mostra a estimativa das linhas epipolares com base nestes pontos.

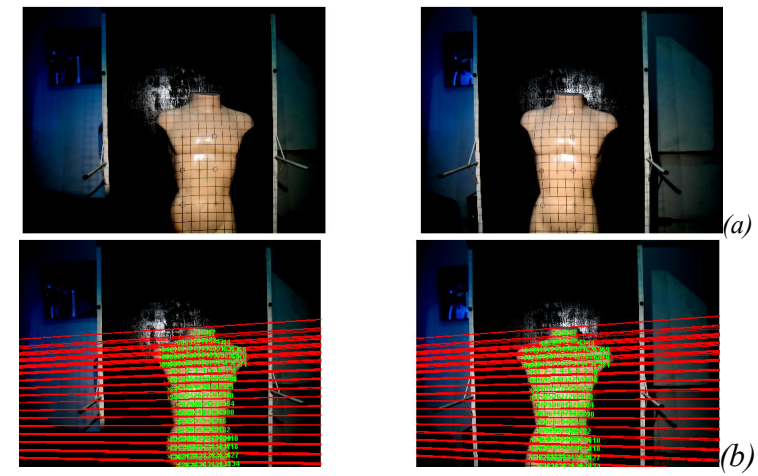

Figura 6. Encontrados 134 pares homólogos utilizando-se uma imagem de referência 40x40 pixels e suas linhas epipolares estimadas.

# 4.2. Reconstrução tridimensional

 Para o busto (figura 6a), aplicou-se a equação 18 e o ajustamento por feixe de raios. A solução do modelo simplificado foi obtida no MATLAB® e o ajustamento de feixe de raios foi realizado no FOTTER. Os cálculos foram realizados com os 134 pares de pontos correspondentes e 4 pontos e apoio. A figura 7 mostra os modelos digitais de superfície obtidos.

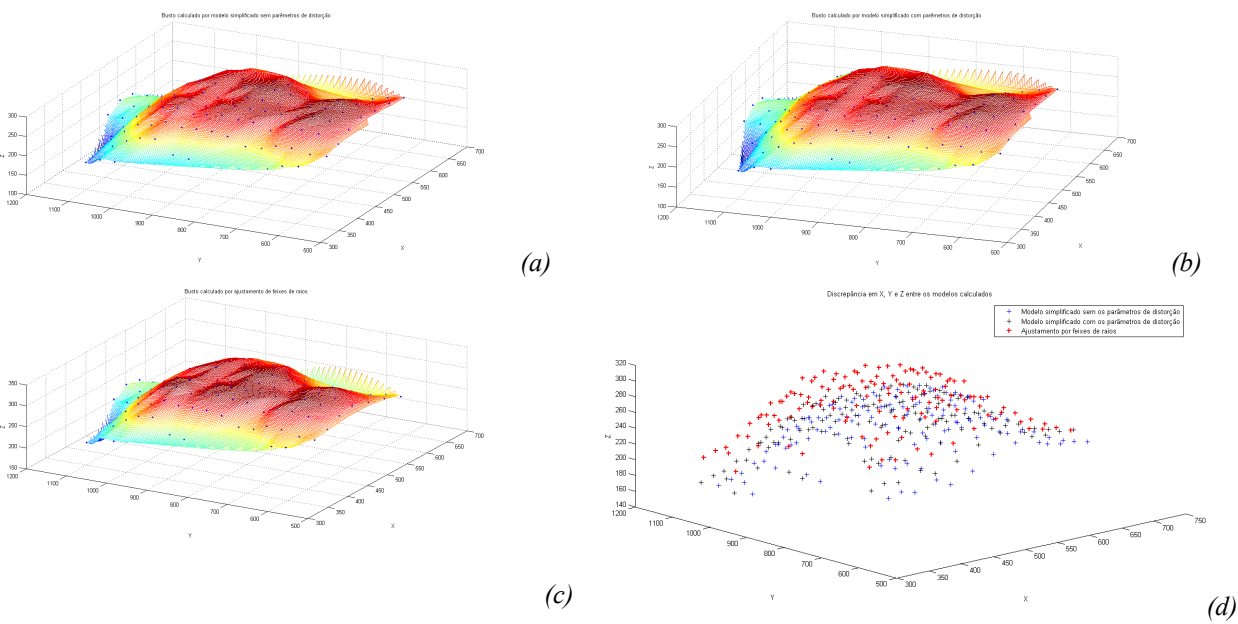

Figura 7. Modelos digitais das superfícies do busto obtidos pelo modelo simplificado sem os parâmetros de distorções (a), modelo simplificado com os parâmetros de distorções (b) e pelo ajustamento por feixes de raios (c). O gráfico (d) mostra as discrepâncias entre os pontos nos três modelos: em vermelho, os pontos do modelo ajustado, em azul, os pontos do modelo sem os parâmetros de distorção e em preto o modelo obtido com os parâmetros de distorção do sistema ótico. Os três eixos têm suas medidas em milímetros.

 Como é de se esperar, os três modelos apresentam diferenças. A figura 7d, mostra o gráfico que permite visualizar a diferença em X, Y e Z entre as coordenadas dos três modelos apresentados, que são sistemáticos. O modelo simplificado sem os parâmetros de distorção da câmera apresenta a maior diferença para os demais. O simplificado com os parâmetros de distorção é bem semelhante ao ajustamento rigoroso, nos eixos X e Y.

 Em implementação definitiva, para uso em tempo real, as posições e orientações das câmeras podem ser obtidas em um fase imediatamente anterior às medições dos pontos definidores da superfície do corpo humano. O uso de multicâmeras simultaneamente também foi testado e apesar das limitações devido à interface com o Matlab® e sistema operacional do computador, funcionou bem. O sistema de projeção improvisado aqui deve ser substituído por projetor comercial próprio para fotogrametria a curta-distância.

# 5. CONCLUSÕES

Este trabalho apresentou detalhes da implementação de um sistema fotogramétrico para uso em fisioterapia com recursos de abaixo custo, cujos resultados tem sido promissores, embora muitos aspectos do processamento devem ser otimizados para permitir obtenção em tempo real de de medidas tridimensionais do corpo humano. As principais conclusões são as seguintes:

Os equipamentos e dispositivos para aquisição das imagens como sistema apoio, iluminação, materialização de pontos, câmeras devem ser projetados os e

• O processo de correlação estatística no Matlab® e cálculo do valor da intensidade entre os candidatos homólogos tem alto custo em tempo de processamento e o algoritmos deves ser mais eficientes.

• A estimativa da geometria epipolar foi realizada em diversas imagens e pôde ser comprovada a sensibilidade do método linear. Em alguns casos, não foi possível melhorar a estimativa, tornando este método limitado para casos em que existem erros entre as correspondências.

• O processo simplificado é bastante viável em casos de monitoramento tridimensional em tempo real, pois não necessita de iterações e, se os parâmetros de posição, orientação e calibração da câmera estão disponíveis, apresenta resultados bem próximos ao ajustamento pelo MMQ.

### 6. AGRADECIMENTOS

 A UFPE pelo apoio a pesquisa Utilização da Fotogrametria Digital na Avaliação da Expansibilidade Torácica em Indivíduos Submetidos a Reeducação Postural Global e à FACEPE pelo apoio ao projeto APQ-0821-4.08/08 Implantação do Laboratório de avaliação cardio pulmonar através sistema de Plestimografia Optoeletrônica Associada a Ergoespirometria.

# 7. REFERÊNCIAS BIBLIOGRÁFICAS

ALVES, F. P; SILVA, D. C. ; CANDEIAS, A. L. B. . Aplicação da Fotogrametria Digital à Curta Distância na Medição da Expansibilidade Pulmonar. In: I Simpósio de Ciências Geodésicas e Tecnologias da Geoinformação, 2004, Recife: DECART-UFPE, 2004. p. 1-8

BERBERAN, A. Elementos de Fotogrametria Digital. Lisboa, 2002. BOUGUET, Jean-Yves. Camera Calibration Toolbox for Matlab. Computacional Vison at Caltech. 2010.

COSTA, A. P. R., SILVA, D. C. Rastreio de Marcha de Camundongos por Processamento Digital de Imagens In: VI Colóquio Brasileiro de Ciências Geodésicas, 2009, Curitiba: UFPR, CD-ROM. 2009.

Rastreio do movimento de membros e animais por videometria. III Simpósio Brasileiro de Ciências Geodésicas e Tecnológicas da Geoinformação. Recife. CD-ROM. 2010.

GALO, Mauricio. Automação dos processos de correspondência e orientação relativa em visão estéreo. Tese de doutorado. Faculdade de Engenharia Elétrica e de Computação, Universidade Estadual de Campinas. Campinas, São Paulo, 2003.

JI, Zhou; SHI, Jiaoying. A robust algorithm for feature point matching. Computers & Graphics 26, pages 429–436. 2002.

MATLAB® Image Acquisition Toolbox. User's Guide. The Mathworks, Inc. Natick, MA, 2011. MITCHELL, H.L., NEWTON, I. Medical photogrammetric measurement: overview and prospects. ISPRS Journal of Photogrammetry & Remote Sensing, v. 56, 2002. p. 286– 294.

OLIVEIRA, Marília Menezes de, SILVA, D. C. Fotogrametria Digital Na Medição Da Expansibilidade Pulmonar In: XIV Congresso de Iniciação Científica UFPE, 2006, Recife: Propesq-UFPE, 2006.

\_\_\_\_\_\_\_\_\_\_\_\_\_\_\_. Fotogrametria Digital na Medição da Expansibilidade Pulmonar In: ENEBI - Encontro Nacional de Engenharia Biomecânica. Petrópolis: Comitê de Bioengenharia da Associação Brasileira de Ciências e Engenharia Mecânica – ABCM. 2007.

PATIAS, P. Medical imaging challenges photogrammetry. ISPRS Journal of Photogrammetry & Remote Sensing, v.56, 2002. p. 295– 310.

ROSENFELD, Maurice. Correction of geometric distortions and chromatic aberration. Student Project Work. Technische Universität Hamburg-Harburg Vision Systems. Germany, 2006.

SILVA, D. C., ARAUJO, M. C., BEZERRA, L. A., LIMA, R. C. F. Fotogrametria Médica e Textura de Imagens de Câmera de Termografia Infravermelha. In: II Simpósio Brasileiro de Ciências Geodésicas e Tecnologias da Geoinformação, 2008, Recife: UFPE, 2008.

SILVA, Daniel Carneiro da. Considerações práticas em fotogrametria a curta distância aplicada ao levantamento de um tanque e a questão da precisão e exatidão. Dissertação de mestrado. Curso de pós-graduação em Ciências Geodésicas, Universidade Federal do Paraná. Curitiba, Paraná, 1995.

WANG, Han; ZHENG, Zhiqiang; TEOH, Earn Khwang. Gray Level Corner Detection. Workshop on Machine Vision Applications. Japan, 1998.

WONG, Kam W.; HO, Hsin-Wei. Close-range mapping with a solid state câmera. American Society for Photogrammetry and Remote Sensing. 1986.

ZHANG, Zhengyou; DERICHE, Rachid; FAUGERAS, Olivier; LUONG, Quang-Tuan. A Robust Technique for Matching Two Uncalibrated Images Through the Recovery of the Unknown Epipolar Geometry. Institut National de Recherche en Informatique et en Automatique. Rapport de recherche. France, 1994.